## Google Drive 1.3.21.111 Download Pc [UPD]

Using the Gmail App: Once you have signed into GMail, click on Tools > Mail files to open your inbox. If you have not yet downloaded the Mail app, it is found within the Applications folder. Once open, you will notice that the Mail app automatically opens to the folder you last used it to open from. You can also download the Gmail app from the Mac App Store. This app is a bit simpler, because instead of opening the same folder you clicked in Gmail, it opens a folder called New Mail that begins with the first email you receive. Gmail is the default mail app for Gmail users. Using Your Gmail Inbox: You can view your gmail account online at googles Gmail Web and you can set up your mail preferences from the dropdown menu. To access your inbox, navigate to gmail.com. If you are downloading the back of some accounts that you have in the past, you could be struggling to find these documents. This Google Drive backup application is one of the best Google Drive application that will allow you to download all the Gmail emails, calendars, chats, contacts, tasks, and files from your Gmail and Google Drive accounts. Moreover, the mechanism that it uses to find the files is called as scrape as the Google Search Engine. The database which is maintained by the company is encrypted using strong AES 256 encryption so that no one can get any information about the files being stored in there. You can grab a copy of this tool from Wondershare with the links. If you have a Google Account and can login to it then you can simply download any of the files that are available for download from there.

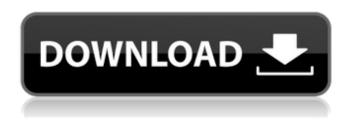

## Google Drive 1.3.21.111 Download Pc

Using the Gmail App: Once you have signed into GMail, click on Tools > Mail files to open your inbox. If you have not yet downloaded the Mail app, it is found within the Applications folder. Once open, you will notice that the Mail app automatically opens to the folder you last used it to open from. You can also download the Gmail app from the Mac App Store. This app is a bit simpler, because instead of opening the same folder you clicked in Gmail, it opens a folder called New Mail that begins with the first email you receive. Gmail is the default mail app for Gmail users. Using Your Gmail Inbox: You can view your gmail account online at googles Gmail Web and you can set up your mail preferences from the dropdown menu. To access your inbox, navigate to gmail.com. If you are downloading the back of some accounts that you have in the past, you could be struggling to find these documents. This Google Drive backup application is one of the best Google Drive application that will allow you to download all the Gmail emails, calendars, chats, contacts, tasks, and files from your Gmail and Google Drive accounts. Moreover, the mechanism that it uses to find the files is called as scrape as the Google Search Engine. The database which is maintained by the company is encrypted using strong AES 256 encryption so that no one can get any information about the files

being stored in there. You can grab a copy of this tool from Wondershare with the links. If you have a Google Account and can login to it then you can simply download any of the files that are available for download from there. 5ec8ef588b

https://bakicikibris.com/wp-

content/uploads/2022/11/Ivan\_Eguez\_La\_Linares\_Pdf\_Download\_EXCLUSIVE.pdf https://alumbramkt.com/magix-music-maker-2020-28-0-2-43-crack-install-with-serial-number-download-mac-win/

https://www.the-fox.it/2022/11/23/eagles-hell-freezes-over-torrent-better-download/ https://marshryt.by/wp-content/uploads/runydem.pdf https://agroanuncios.pe/wp-

content/uploads/2022/11/championshipmanager0304freedownloadfullversion.pdf http://turismoaccesiblepr.org/?p=38300

https://wanoengineeringsystems.com/adobe-reader-rar-file-free-download-exclusive/ https://drwellness.net/geomagic-design-x-2016-crack-66-upd/

https://cambodiaonlinemarket.com/yaela-vonk-as-april-in-13-patched/

https://acsa2009.org/advert/thinking-recursively-with-java-by-eric-roberts-pdf-16/ http://classacteventseurope.com/wp-

content/uploads/2022/11/samplitude\_music\_studio\_crack\_serial.pdf
http://steamworksedmonton.com/download-twinhandtv-2-608-build-01-02a-\_link\_\_/
https://papayu.co/desto-naruto-xxx-5-temari/
https://healthcareconnexion.com/wp-

content/uploads/2022/11/Nbme\_Cbse\_Remembered\_Ouestions\_Full\_PATCHED.pdf
http://www.xpendx.com/2022/11/23/far-cry-3-original-patch-dat-patch-fat-72-repack/
https://ryansellsflorida.com/2022/11/23/soundtheory-[]-gullfoss-1-4-1-vst-vst3-aax-x64-best/
http://www.happytraveler.it/wp-

content/uploads/2022/11/Download\_Xforce\_Keygen\_AutoCAD\_LT\_2018\_Activation\_REPACK.pdf https://totoralillochile.com/advert/watch-online-pukar-2000-hindi-movie/ http://phatdigits.com/?p=27943

http://www.studiofratini.com/cheat-speed-hack-xshot-terbaru-work/

2/2